#### **DAFTAR PUSTAKA**

Austin, George. T. *Shreve's Chemical Process Industrie.* Singapore, King Keong Printing CO.PTE.LTD-Republic of Singapore*.*

Carver, Kraus 1973 *Electromagnetics.* Tokyo Japan ,Kosaido Printing CO.LTD.

Coey, J.M.D 2009 *Magnetism and Magnetic Materials,* Cambridge University Press.

Djuandi, Feri 2010 *Pengenalan Arduin,* Free Book Online.

Fordham, S. 1980 *High Explosive and Propellants.* Pergamon Press.

Gardner, Julian W. 2003 *Electronic Noses and Sensors for the Detection of Explosives.*  Springer-Science+Business Media.

*Hall Effect Sensing and Application.* Honeywell

Meyer*,*Herbert W. 1972 *History of Electricity and Magnetism.* Burndy Library.

Perry, Robert H. 2008 *Perry's Chemical Engineers Handbook*. The McGraw Hill companies.

Popovic, R S. 2004 *Hall Effect Devices.* IOP Publishing.

Saito, Taro.1996 *Buku Teks Kimia Anorganik Online,* Free Book Online, 1996

Shreve, R. Norris. 1956 *The Chemical Process Industries*. The McGraw Hill companies.

Urbanski, Tadeusz. 1964 *Chemistry and Technology of Explosive.* Pergamon Press.

Wohlfarth, E.P. 1980 *Handbook of Feromagnetic Materials.* North Holland.

2011 IATA *Dangerous Goods Regulations*. ( Edisi 52 )

TIM FAKULTAS TEKNIK. (2018). BUKU PEDOMAN TUGAS AKHIR.

Surabaya : FAKULTAS TEKNIK UNIVERSITAS PGRI ADI BUANA SURABAYA.

**LISTING PROGRAM**

#### **PROGRAM**

#include <Wire.h> #include <LiquidCrystal\_I2C.h> #include <EEPROM.h>

// Set the LCD address to 0x27 for a 16 chars and 2 line display

LiquidCrystal\_I2C lcd(0x27, 16, 2);

#define BUTTON\_BLUE 8

#define BUTTON\_ORANGE 9

#define BUTTON\_WHITE 10

#define BUZZER 11

#define UGN3503 A0

//int zeroGaussAdcValue = 474;

int zeroGaussAdcValue = 512;

float alertGaussThreshold = 5.0;

void setup()

{

Serial.begin(9600);

```
 Serial.println("Hello, world!");
```

```
 zeroGaussAdcValue = EEPROMReadInt(0);
```
Serial.print("init zeroGaussAdcValue: "); Serial.println(zeroGaussAdcValue);

```
 if (zeroGaussAdcValue < 400 || zeroGaussAdcValue > 600) {
```

```
 zeroGaussAdcValue = 512;
```

```
 }
```
 pinMode(BUTTON\_BLUE, INPUT\_PULLUP); pinMode(BUTTON\_ORANGE, INPUT\_PULLUP); pinMode(BUTTON\_WHITE, INPUT\_PULLUP);

// initialize the LCD

lcd.begin();

// Turn on the blacklight and print a message.

lcd.backlight();

lcd.setCursor(0, 0);

```
 lcd.print("Unipa SBY ");
```
lcd.setCursor(0, 1);

lcd.print("Gesang ");

delay(1500);

lcd.clear();

lcd.setCursor(0, 0);

lcd.print("Alert Threshold ");

lcd.setCursor(0, 1);

lcd.print("Init: "); lcd.print(alertGaussThreshold); lcd.print(" G ");

```
 pinMode(BUZZER, OUTPUT);
```
digitalWrite(BUZZER, HIGH);

delay(100);

digitalWrite(BUZZER, LOW);

delay(1000);

```
}
```

```
#define UPDATE_INTERVAL 500L
```
long latestUpdate = 0;

int isAlert = 0;

void loop()

# {

```
if (millis() - latestUpdate > UPDATE_INTERVAL) {
```

```
 int adcValue = analogRead(UGN3503);
```
float gauss = abs(adcValue - zeroGaussAdcValue) / 3.76;

```
 Serial.print("ADC: "); Serial.println(adcValue);
```
Serial.print("zeroGaussAdcValue: "); Serial.println(zeroGaussAdcValue);

```
 Serial.print("Gauss: "); Serial.println(gauss);
```

```
 latestUpdate = millis();
```

```
 if (gauss >= alertGaussThreshold) {
```

```
isAlert = 1;
```
}

```
if (isAlert == 1) {
    lcd.setCursor(0, 0);
    lcd.print("Warning!!! ");
    digitalWrite(BUZZER, HIGH);
    delay(100);
    digitalWrite(BUZZER, LOW);
   } else {
    lcd.setCursor(0, 0);
    lcd.print("Flux Density ");
   }
   lcd.setCursor(0, 1);
   lcd.print(gauss); lcd.print(" G ");
   lcd.setCursor(9, 1);
   if (0.1 <= gauss && gauss <= 0.53) {
    lcd.print("LOW ");
   } else if (0.54 < gauss && gauss <= 0.80) {
    lcd.print("MEDIUM ");
   } else if (0.81 < gauss) {
    lcd.print("HIGH ");
   }
// lcd.print("in Gauss: "); lcd.print(gauss); lcd.print(" G ");
 }
```

```
if (digitalRead(BUTTON_BLUE) == LOW) {
while (digitalRead(BUTTON_BLUE) == LOW) \{\}
```

```
57
```

```
 digitalWrite(BUZZER, HIGH);
```
delay(100);

```
 digitalWrite(BUZZER, LOW);
```

```
 Serial.println("Blue!");
```

```
 lcd.setCursor(15, 0);
```
lcd.print("!");

while (digitalRead(BUTTON\_BLUE) == HIGH) {}

```
 digitalWrite(BUZZER, HIGH);
```
delay(100);

```
 digitalWrite(BUZZER, LOW);
```

```
while (digitalRead(BUTTON_BLUE) == LOW) {}
```

```
 //
```

```
} else if (digitalRead(BUTTON_ORANGE) == LOW) {
 while (digitalRead(BUTTON_ORANGE) == LOW) {}
 digitalWrite(BUZZER, HIGH);
 delay(100);
 digitalWrite(BUZZER, LOW);
 Serial.println("Orange!");
```

```
if (isAlert == 1) {
```

```
 digitalWrite(BUZZER, HIGH);
```
delay(80);

```
 digitalWrite(BUZZER, LOW);
```
delay(80);

```
 digitalWrite(BUZZER, HIGH);
   delay(80);
   digitalWrite(BUZZER, LOW);
   delay(80);
   digitalWrite(BUZZER, HIGH);
   delay(80);
   digitalWrite(BUZZER, LOW);
  isAlert = 0;
 } else {
   int adcValue = analogRead(UGN3503);
   float gauss = abs(adcValue - zeroGaussAdcValue) / 3.76;
   alertGaussThreshold = gauss;
   lcd.setCursor(0, 0);
   lcd.print("Alert Threshold ");
   lcd.setCursor(0, 1);
   lcd.print("Set: "); lcd.print(alertGaussThreshold); lcd.print(" G ");
   delay(1500);
 }
 //
 } else if (digitalRead(BUTTON_WHITE) == LOW) {
 lcd.clear();
 lcd.setCursor(0, 0);
 lcd.print("Calbrating... ");
while (digitalRead(BUTTON_WHITE) == LOW) {}
```

```
 digitalWrite(BUZZER, HIGH);
```
delay(100);

```
 digitalWrite(BUZZER, LOW);
```
Serial.println("White!");

```
 int adcValue = analogRead(UGN3503);
 zeroGaussAdcValue = adcValue;
 EEPROMWriteInt(0, zeroGaussAdcValue);
 zeroGaussAdcValue = EEPROMReadInt(0);
 Serial.print("init zeroGaussAdcValue: "); Serial.println(zeroGaussAdcValue);
```

```
 alertGaussThreshold = 10.0;
```

```
 delay(700);
```

```
 lcd.setCursor(0, 1);
```

```
 lcd.print("Done! ");
```
delay(700);

```
 }
```
}

void EEPROMWriteInt(int address, int value)

### {

```
 byte two = (value & 0xFF);
```

```
byte one = ((value >> 8) & 0xFF);
```
EEPROM.update(address, two);

```
 EEPROM.update(address + 1, one);
```
}

```
int EEPROMReadInt(int address)
```
{

```
 long two = EEPROM.read(address);
```

```
 long one = EEPROM.read(address + 1);
```
return ((two << 0) & 0xFFFFFF) + ((one << 8) & 0xFFFFFFFF);

}

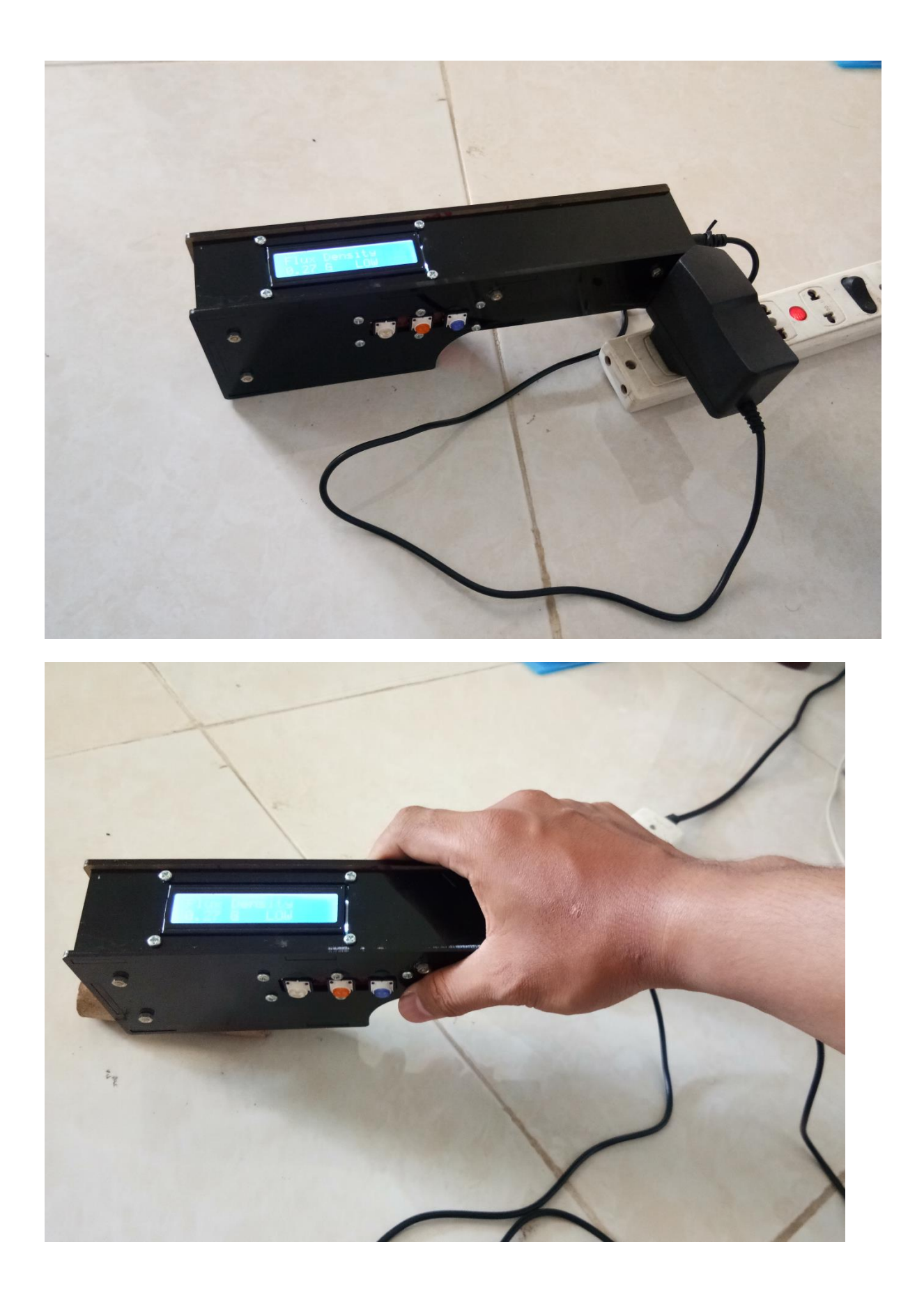

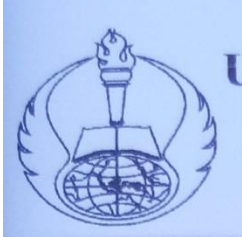

**NIM** 

UNIVERSITAS PGRI ADI BUANA SURABAYA **FAKULTAS TEKNOLOGI INDUSTRI** 

Program Studi: Teknik Industri - Teknik Elektro

KAMPUS II: Jl. Dukuh Menanggal XII/4 <sup>2</sup> (031) 8281181

# **FORM REVISI TUGAS AKHIR**

Nama Mahasiswa

163609010

GESAMG

Fakultas / Progdi

: TEKHOLOGI HUOUSTRI TEKNIK ELEKTRO

FAJAR RAHMAWAH

Judul Tugas Akhir

: RAMCAMGAM EXPLOSIVE DETECTOR LAUTUR MEMBETAHUI KEBERDOARM BAHAM PELEDAK DEMGAN MEMIRANDINGRA

BERAR MILAI MEDAM MAGHET MEMBEUNAKAN ARRUIMO **OR AREA** 

# **Ujian Tanggal**

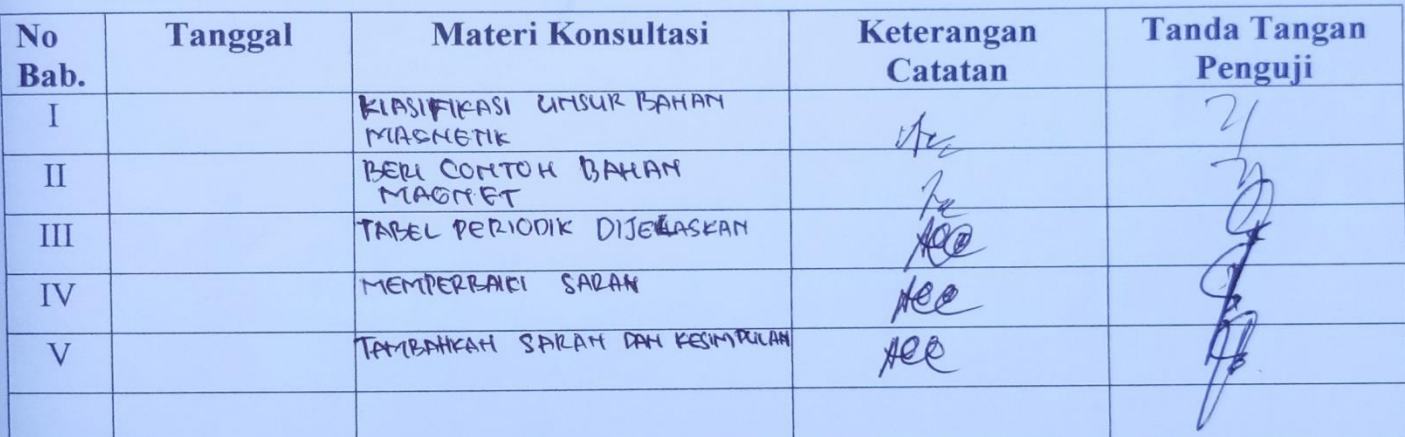

Disetujui Dosen Penguji Pada Tanggal, Penguji I.

 $\imath_1$ 

Penguji II,

- 1. a. Penyelesaian Revisi paling lambat 2 minggu dari pelaksanaan Ujian Tugas Akhir.
	- b. Pengetikan, penjilidan, penandatangani Tugas Akhir dan mengumpulkan Tugas Akhir paling lambat 2 minggu dari revisi.
- 2. Apabila sampai batas waktu tersebut (point 1,a dan b) mahasiswa belum menyelesaikan revisi dan tanda tangan, maka Ujian dinyatakan Gugur.
- $3. a.$ Foto copy Form Revisi diserahkan ke Program Studi.
	- b. Tugas Akhir yang sudah direvisi diserahkan ke Fakultas tiga eksemplar untuk dijilid.